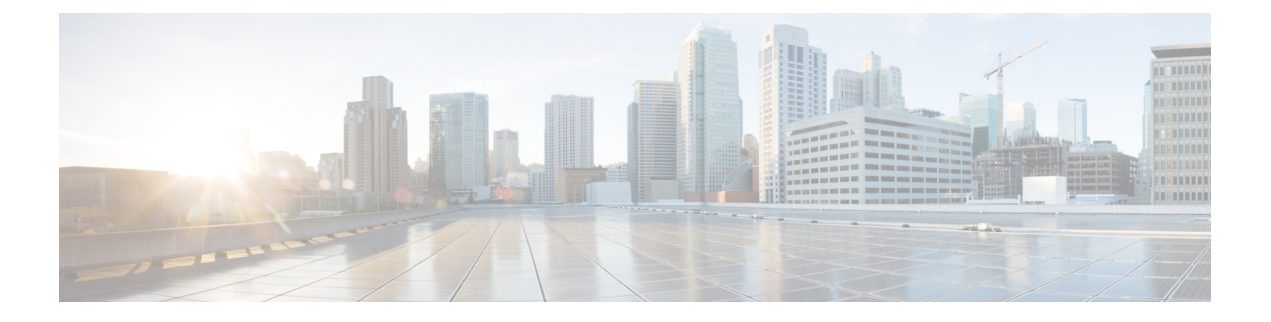

## **MVPNv6** の設定

- MVPNv6 [の前提条件](#page-0-0) (1 ページ)
- MVPNv6 [についての制限事項](#page-0-1) (1 ページ)
- [MVPNv6](#page-0-2) について (1 ページ)
- MVPNv6 [の設定方法](#page-1-0) (2 ページ)
- [MVPNv6](#page-4-0) の設定例 (5 ページ)
- MVPNv6 [の機能履歴](#page-5-0) (6 ページ)

#### <span id="page-0-0"></span>**MVPNv6** の前提条件

- マルチキャストトラフィックを送受信するすべてのデバイスでは、BGPを設定して稼働さ せる必要があります。
- ネットワークでマルチキャスト配信ツリー(MDT)を使用できるようにするには、BGP 拡張コミュニティを有効にする必要があります。BGP 拡張コミュニティを有効にするに は、**neighbor send-community both** または **neighbor send-community extended** コマンドを 使用します。
- MVPNv6 に使用する VPN ルーティングおよび転送(MVRF)インスタンスは、PE デバイ スで設定する必要があります。

### <span id="page-0-2"></span><span id="page-0-1"></span>**MVPNv6** についての制限事項

• ポイントツーポイント GRE トンネルは、MVPNv6 向け VRF の出力インターフェイスとし てサポートされていません。

## **MVPNv6** について

サービスプロバイダが複数の分散したサイトを持つカスタマーにレイヤ3マルチキャストサー ビスを提供する場合は、サービス プロバイダ ネットワーク経由でマルチキャストトラフィッ

クを伝送するセキュアかつスケーラブルなメカニズムが必要です。IPv4 マルチキャスト VPN (MVPN) は、共有サービスプロバイダのバックボーンを通して、このようなIPv4マルチキャ ストトラフィック向けサービスを提供します。

IPv6 マルチキャスト バーチャル プライベート ネットワーク (MVPNv6) は、IPv6 トラフィッ ク向けに同様のサービスを提供し、サービスプロバイダが既存の IPv4 バックボーンを使用し てカスタマーにマルチキャスト対応のプライベート IPv6 ネットワークを提供できるようにし ます。IPv4 と IPv6 の VPN トラフィックは、同じトンネル上で同時に伝送されます。

### <span id="page-1-0"></span>**MVPNv6** の設定方法

#### マルチキャスト ルーティングの設定

MVPNv6 で使用するマルチキャスト VPN ルーティングおよび転送 (MVRF) インスタンスの IPv4 および IPv6 マルチキャストルーティングを有効にするには、次の手順を実行します。

#### 手順

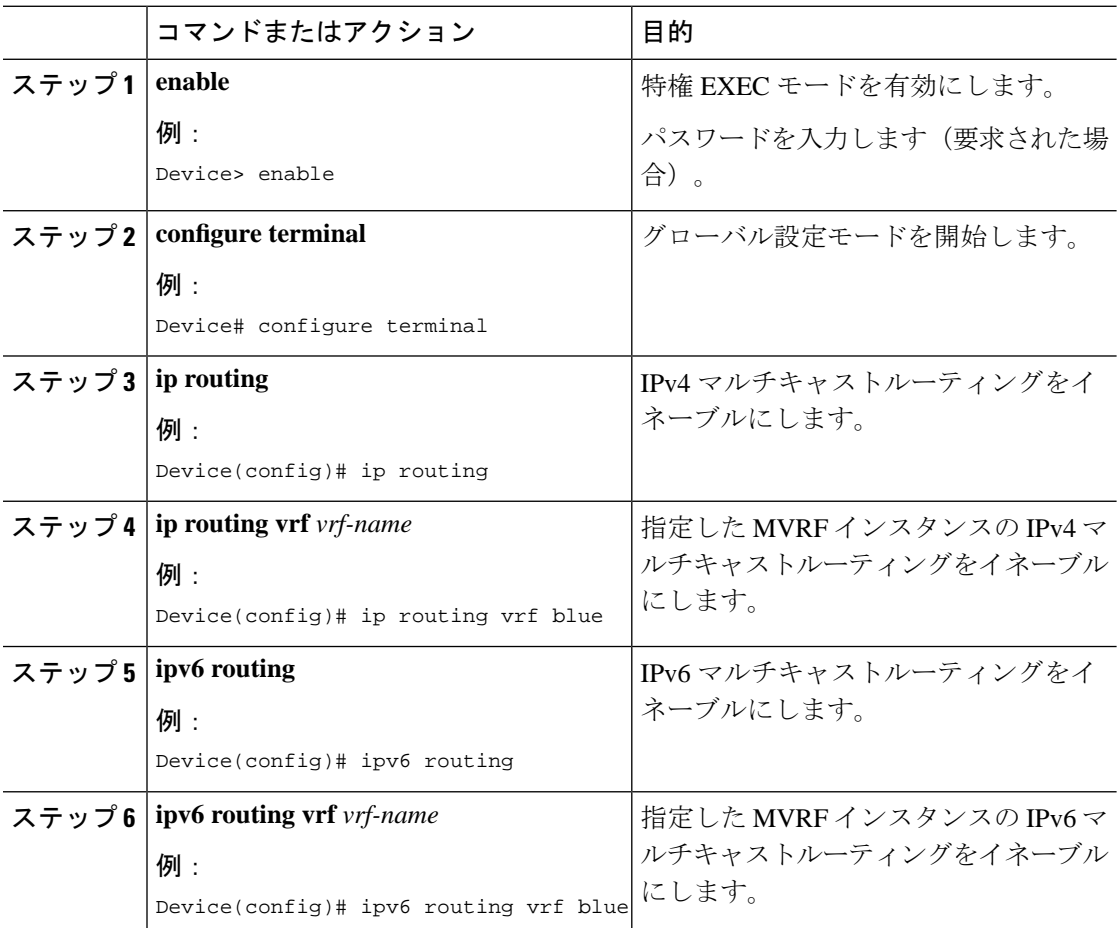

I

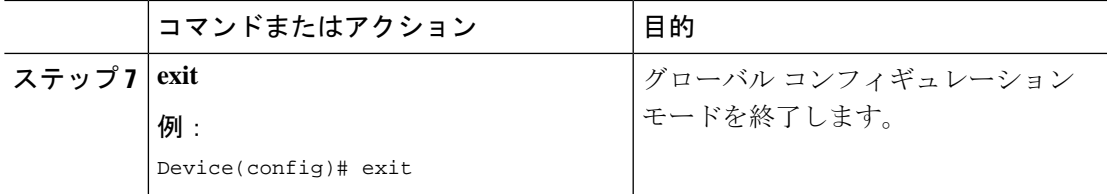

### **PE** デバイスでの **MVRF** の設定

#### 手順

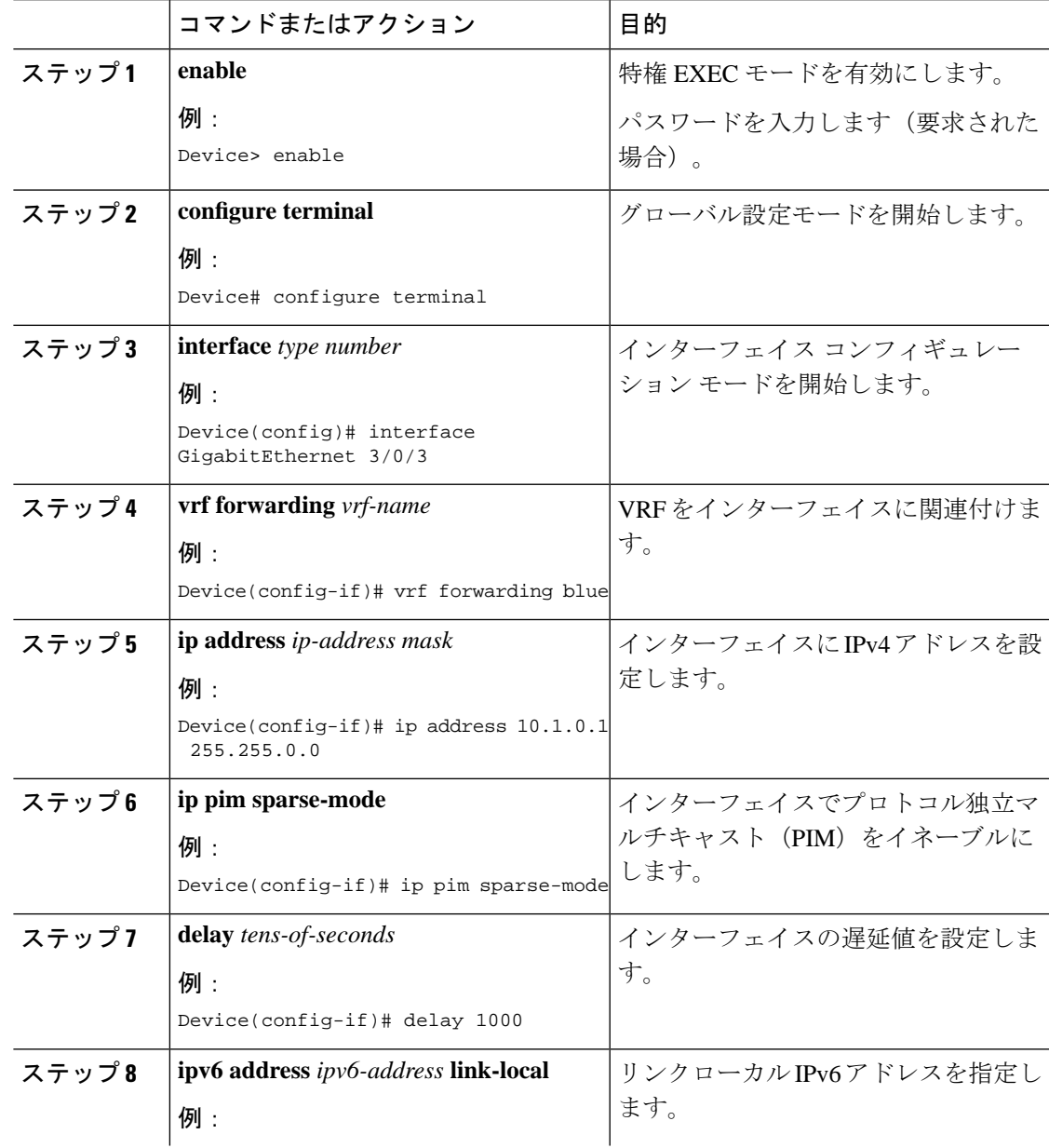

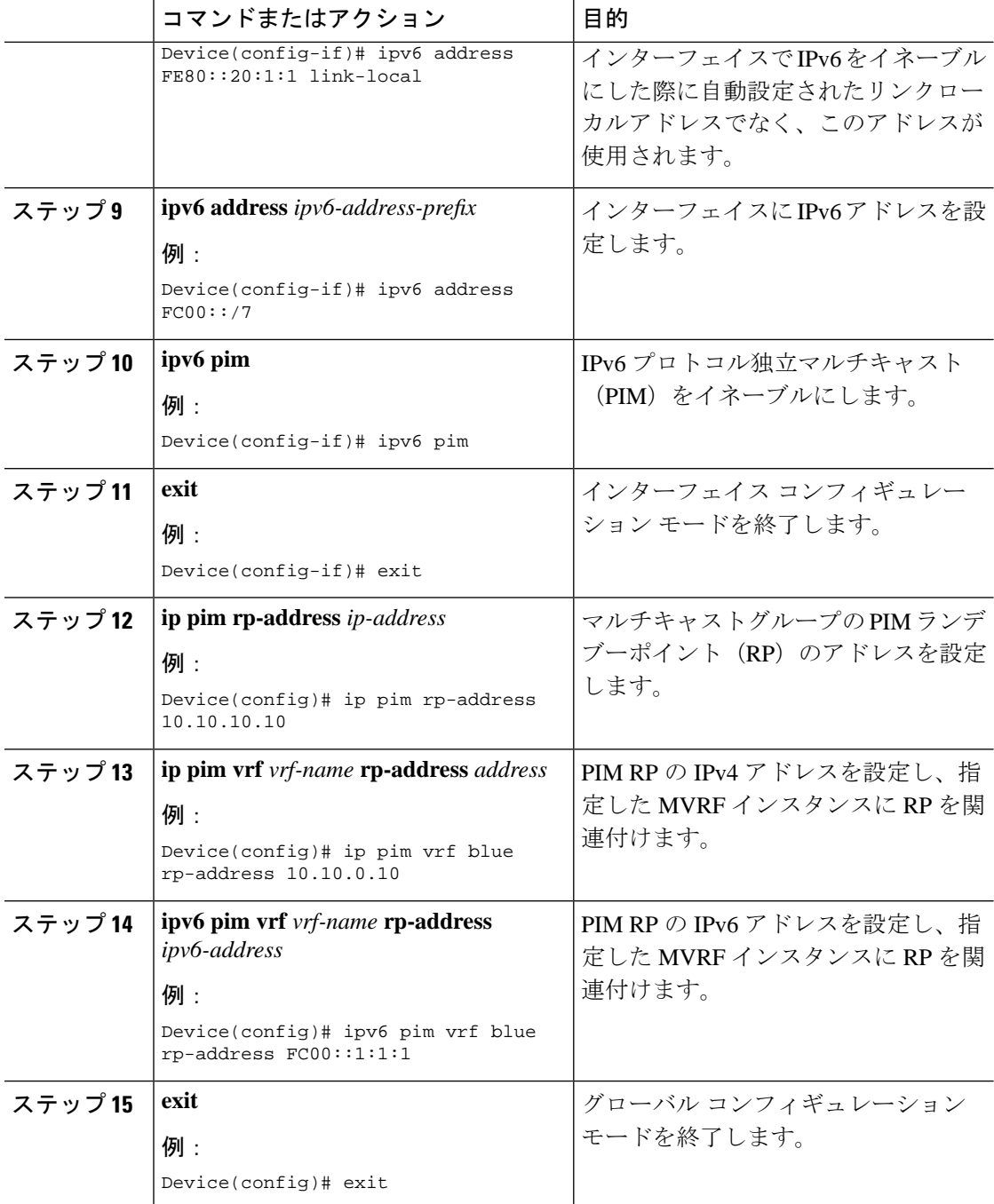

### **PE** デバイスと **CE** デバイス間でのルーティング プロトコルの設定

#### 始める前に

PEデバイスとCEデバイスでは、同じルーティングプロトコルを使用するように設定する必要 があります。

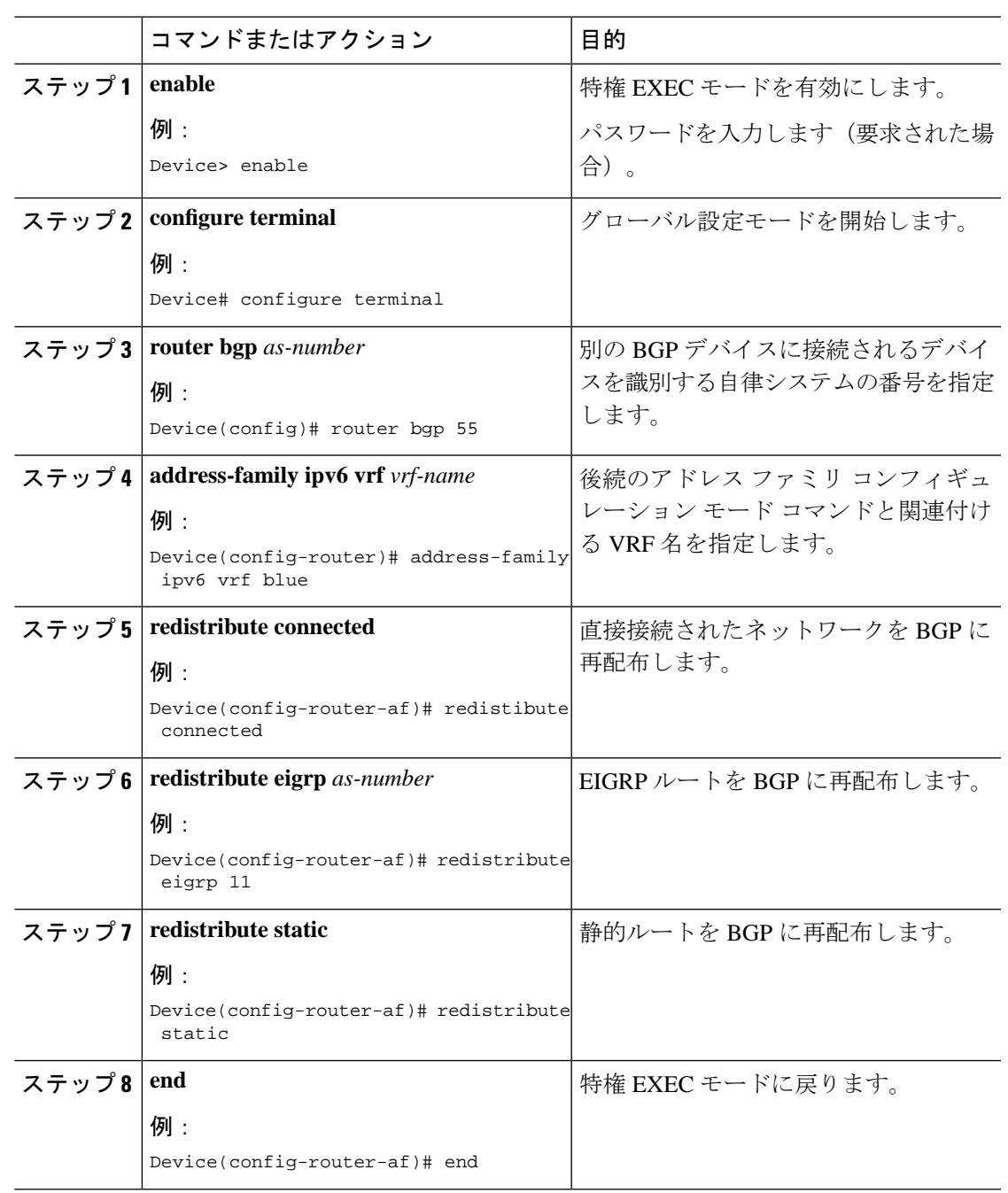

#### 手順

# <span id="page-4-0"></span>**MVPNv6** の設定例

 $\mathbf I$ 

MVPNv6 の設定例を以下に示します。

```
mls ipv6 vrf
!
```

```
vrf definition blue
 rd 55:1111
 route-target export 55:1111
 route-target import 55:1111
  !
 address-family ipv4
  mdt default 232.1.1.1
  exit-address-family
  !
 address-family ipv6
  mdt default 232.1.1.1
 exit-address-family
!
ip multicast-routing
ip multicast-routing vrf blue
!
!
ipv6 unicast-routing
ipv6 multicast-routing
ipv6 multicast-routing vrf blue
!
interface GigabitEthernet3/0/3
 vrf forwarding blue
 ip address 10.1.0.1 255.255.255.0
 no ip redirects
 no ip proxy-arp
  ip pim sparse-dense-mode
 delay 100
 ipv6 address FE80::20:1:1 link-local
 ipv6 address FC00::/7
 no mls qos trust
!
router bgp 55
address-family ipv6 vrf blue
  redistribute connected
  redistribute eigrp 11
  redistribute static
  exit-address-family
!
ip pim vrf blue rp-address 10.10.0.10
!
ipv6 pim vrf blue rp-address FC00::1:1:1
!
!
```
### <span id="page-5-0"></span>**MVPNv6** の機能履歴

次の表に、このモジュールで説明する機能のリリースおよび関連情報を示します。 これらの機能は、特に明記されていない限り、導入されたリリース以降のすべてのリリースで 使用できます。

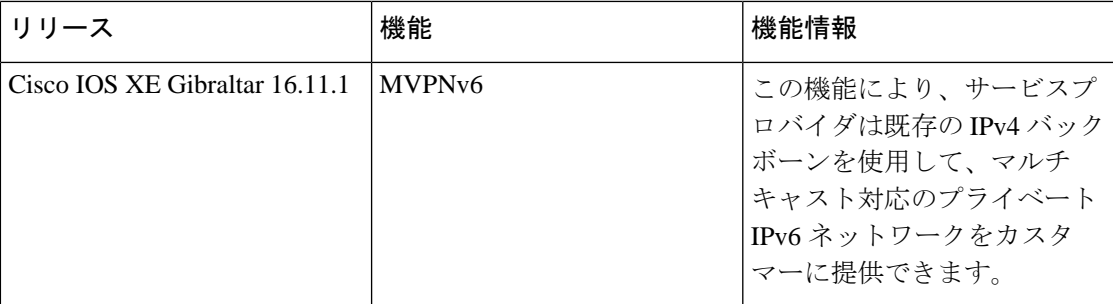

CiscoFeature Navigator を使用すると、プラットフォームおよびソフトウェアイメージのサポー ト情報を検索できます。Cisco Feature Navigator には、<http://www.cisco.com/go/cfn> [英語] からア クセスします。

I

ı